**SMS** 

Risk management is the ongoing process of looking for things that could cause harm or loss (hazards) in your business and putting measures in place to make sure harm or loss does not occur.

**SAFETY** 

MANAGEMENT<br>SYSTEMS

Hazards are a source of risks. A risk register is a crucial part of your approach to managing these risks. It's a tool to help you identify, assess and record your risks and the actions you're taking to eliminate or minimise them.

## **Why use a risk register?**

Sound risk management practices provide the foundations for a good Safety Management System (SMS) and are one of the best ways to keep yourself, your employees and all other road users safe.

Completing and updating your risk register enables you to keep an up-to-date understanding of the risks in your business. Your risk register will also help you work out whether you're doing enough to manage your risks or if you could do more.

There are many benefits to having a risk reaister, including:

- helping you meet your Chain of Responsibility obligations—to minimise risks related to the safety of transport activities-by clearly defining the safeguards you have in place to prevent harm or loss
- strengthening your business by:
	- reducing delays and vehicle downtime
	- improving your reputation
	- lowering repair costs associated with safety incidents.

## **How can you do it?**

Your risk register doesn't have to be complicated–simple processes are often just as effective as complicated ones. Also, as every business is different, your risk register-and your general approach to risk management—should be tailored to meet your individual business needs.

The Risk Register – Template (Basic) is a simple tool to help you create your own risk register using the following five steps in the risk management process:

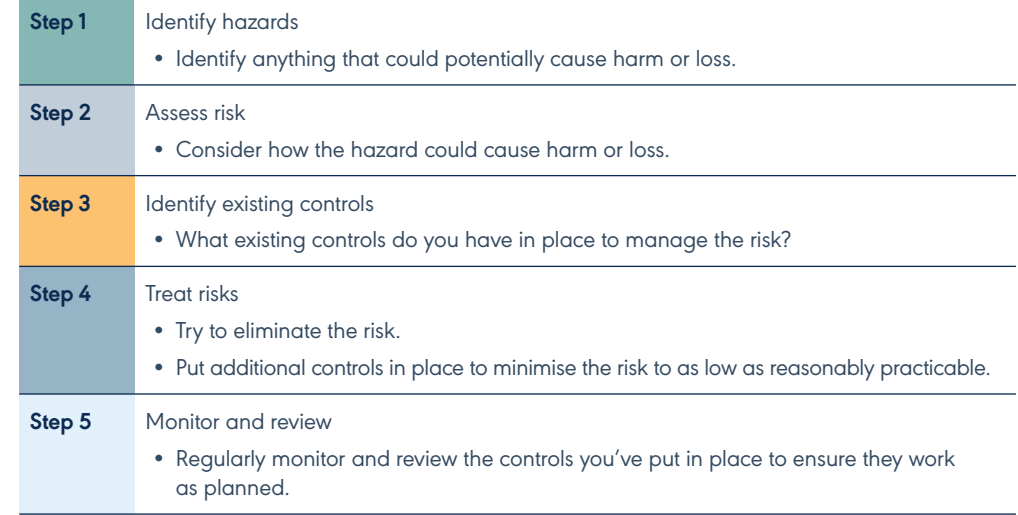

The table overleaf explains how to complete these five steps.

To provide further assistance, an example of a risk register based on some of the hazards a heavy vehicle business might encounter in their operations is provided in Risk Register – Worked Examples (Basic).

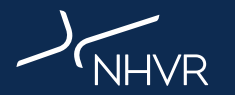

This Quick Guide is provided for general information only and is not to be taken as legal advice. If necessary, you should obtain independent legal advice about your particular circumstances. This work is copyright. You ma

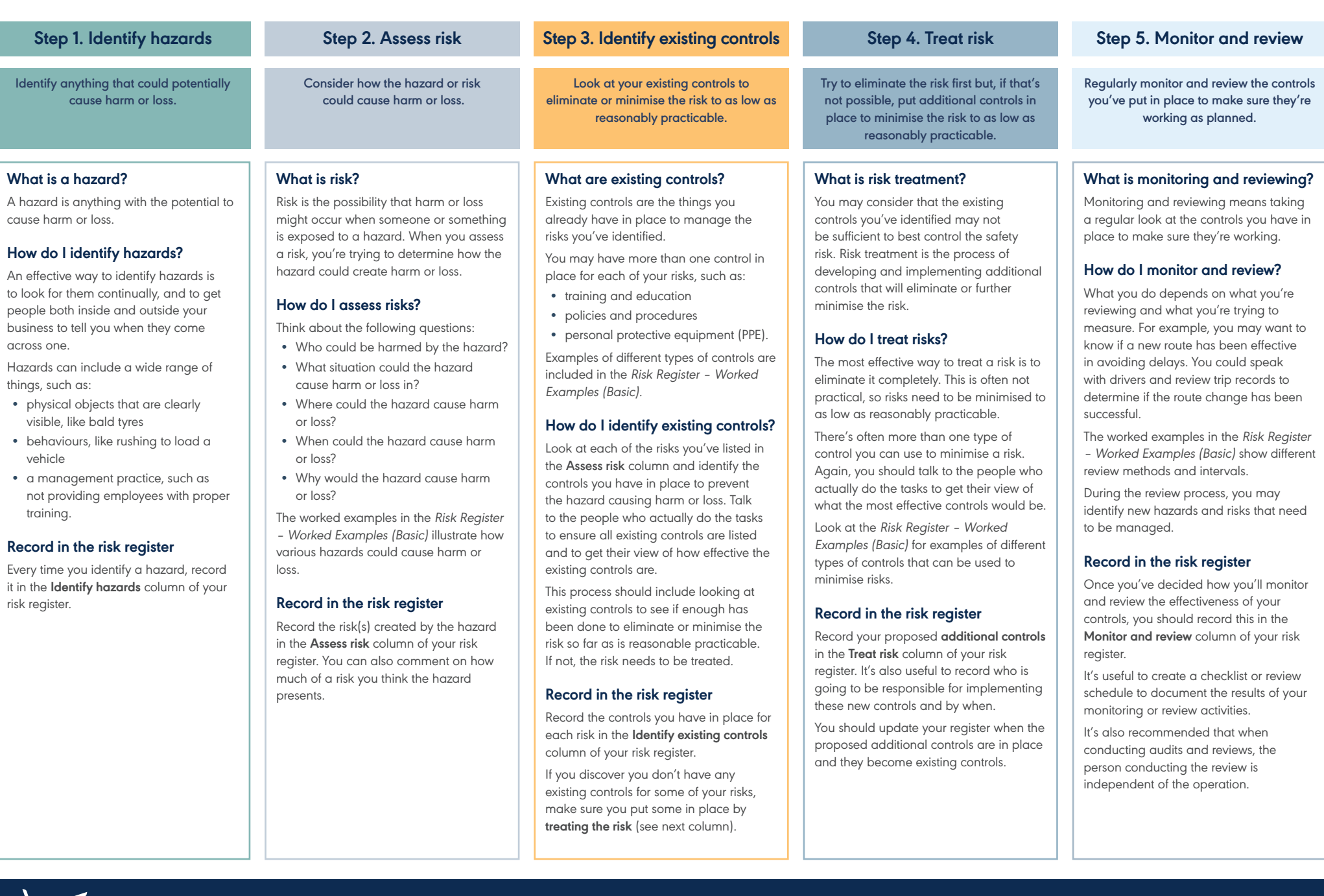

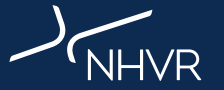

**www.nhvr.gov.au/sms**

This Quick Guide is provided for general information only and is not to be taken as legal advice. If necessary, you should obtain independent legal advice about your particular circumstances. This work is copyright. You ma